## Redes de Computadores. Problema entregable 2 Enero de 2009

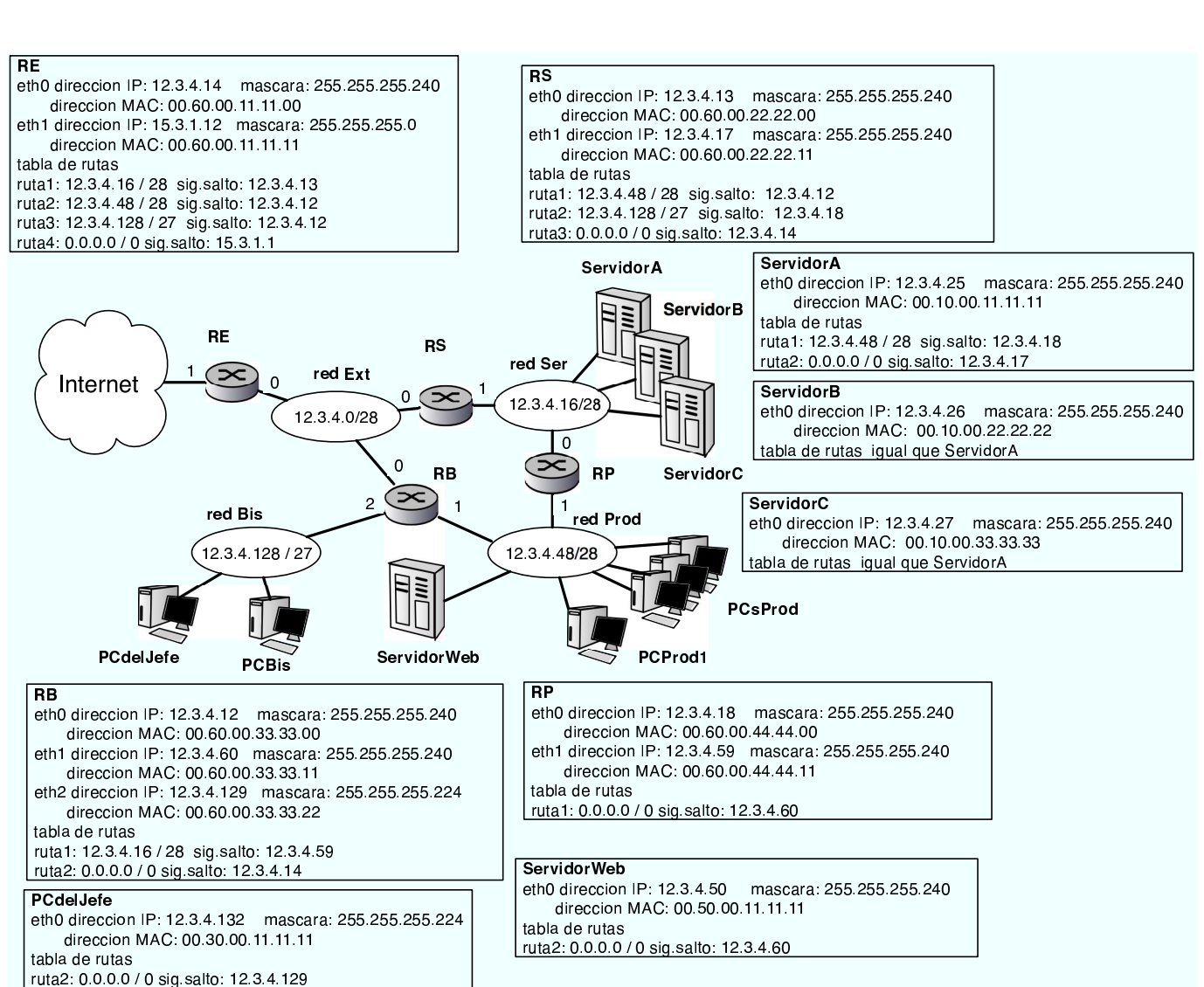

Escenario

Nombre, apellidos y DNI de los componentes del grupo:

Una empresa que vende un juego multijugador en red. Tiene la red que se ve en la figura, construida por varias redes interconectadas. La red Ser en la que están los servidores del juego. La red Prod contiene a los ordenadores de producción y desarrollo desde los que controlan los servidores públicos del juego, asi como el servidor web. La red Bis contiene los ordenadores de negocios de la empresa y no relacionados directamente con el desarrollo.

Se pretende que los servidores de juego informen periódicamente de ciertas estadísticas (número de jugadores en activo y ese tipo de cosas) al servidor Web para que pueda incluir esa información en la pagina web. Para ello se ha colocado un programa en ServidorWeb [dir IP: 12.3.4.50] que escucha en el puerto 7800 UDP y a˜nade la información que recibe a la base de datos que hay en ServidorWeb. Desde los servidores del juego se envíarán mensajes utilizando UDP hacia el servidor web. Como administrador de la red va a supervisar la puesta en marcha de esa modificación. Observa el trafico en la red Prod mediante un sniffer (un programa que ve todo el trafico que pasa por una red de área local) en el momento en que se va a activar el envío de estadísticas para probarlo en ServidorC

Pregunta 1: Indique que camino seguirá el paquete UDP con las primeras estadísticas desde ServidorC a ServidorWeb. Razone la respuesta.

Pregunta 2: Indique que direcciones IP y MAC observara en los primeros paquetes que lleguen a ServidorWeb como consecuencia de activar el envío de estadísticas en ServidorC. Se muestran las direcciones IP y MAC que aparecen en las distintas cabeceras Ethernet y paquetes IP y ARP.

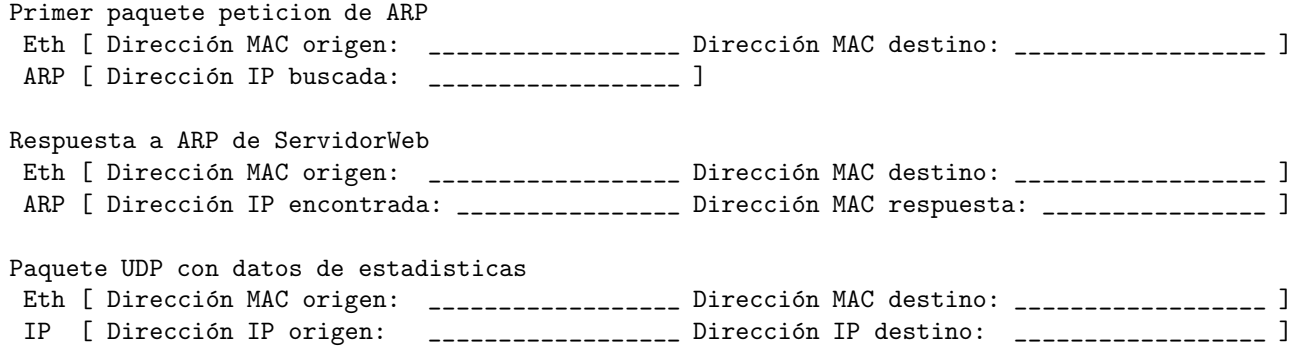